## STATISTIK 2 (107.325) WS 2009 COMPUTERSTATISTIK (107.258) WS 2009

Ubung 2  $\qquad \qquad$  19. Oktober 2009 Dutter

Analysieren Sie die Daten "Werner Chemistry Data" mit dem Computer Program System  $\mathbb{R}$ .

5. Stellen Sie Boxplots aller Variablen nebeneinander mit verschiedenen Skalierungen, sodass das Resultat etwa so aussieht:

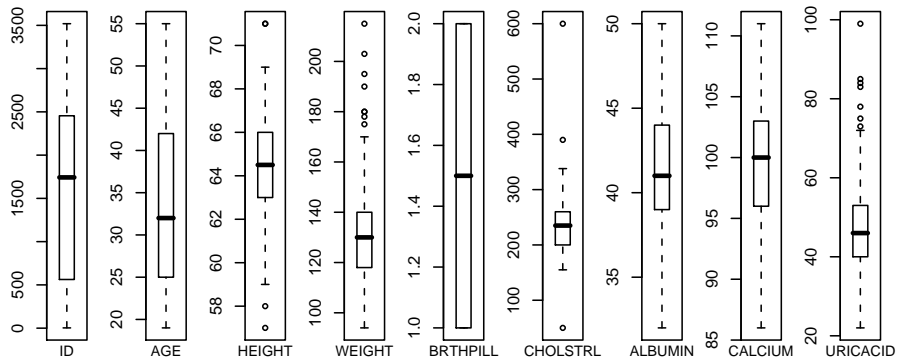

- 6. Für die Variable "CHOLSTRL", testen Sie auf Mittelwert größer als 230. (Genaue " Formulierung der Hypothese, Teststatistik, kritischer Bereich, Testresultat, Kommentare ... .)
- 7. (a) Verwenden Sie die obigen Beispieldaten mit "CHOLSTRL". Schließen Sie Ausreisser  $> 400$  und  $< 150$  aus. Wie verändert sich das Testergebnis?
	- (b) Wie verändert sich die Varianzschätzung und deren Einfluss?
- 8. Bilden Sie 2 Gruppen der Daten durch die Variable "BRTHPILL". Testen auf Gleichheit der Mittelwerte (mit/ohne Ausreißer). Kann Gleichheit der Varianzen angenommen werden?

Bitte senden Sie die Ausarbeitung in Form eines pdf-Files (nicht mehr als 3 Seiten) mit den Resultaten (Outputs plus textliche Kommentare) und Listing des Programmkodes (Funktion) an

R.Dutter@tuwien.ac.at

bis zum 30. Oktober 2009.

Bitte den Namen des pdf-File folgendermaßen:

name exer 2.pdf

wobei 'name' für den Familiennamen steht.

Empfehlenswert ist es, den Bericht mit "Sweave" zu erstellen. (Vorlage siehe http://www.statistik.tuwien.ac.at/public/dutt/vorles/ .)